## , tushu007.com

<< Photoshop CS  $>$ 

<< Photoshop CS >>

13 ISBN 9787900677679

10 ISBN 7900677674

出版时间:2005-10

页数:264

PDF

更多资源请访问:http://www.tushu007.com

Photoshop CS<br>  $\blacksquare$ PhotoshopCS

PhotoshopCS

Photoshop CS

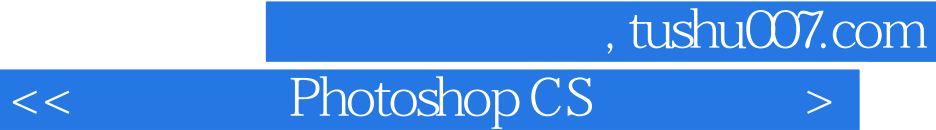

PhotOShop CS Photoshop CS Photoshop CS Photoshop CS Photoshop CS Photoshop CS Photoshop CS Photoshop CS Photoshop CS Photoshop CS Photoshop CS Photoshop CS Photoshop CS Photoshop CS Photoshop CS Photoshop CS Photoshop CS P Photoshop CS<br>
Photoshop CS<br>
Photoshop CS<br>
Photoshop CS Photoshop CS

Photoshop CS

Photoshop CS

ImageReady CS

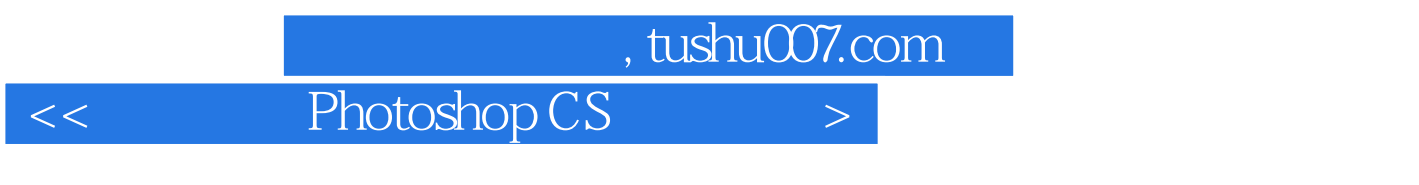

 $\Pi$  and a set of  $\mathbb{I}$  and  $\mathbb{I}$  and  $\mathbb{I}$  are  $\mathbb{I}$  and  $\mathbb{I}$  and  $\mathbb{I}$  are  $\mathbb{I}$  and  $\mathbb{I}$  and  $\mathbb{I}$  are  $\mathbb{I}$  and  $\mathbb{I}$  and  $\mathbb{I}$  are  $\mathbb{I}$  and  $\mathbb{I}$  and  $\mathbb{I}$  are  $\mathbb{I}$ , where  $\alpha$  is the set of the set of the set of the set of the set of the set of the set of the set of the set of the set of the set of the set of the set of the set of the set of the set of the set of the set of the set

<< Photoshop CS  $>$ 

本站所提供下载的PDF图书仅提供预览和简介,请支持正版图书。

更多资源请访问:http://www.tushu007.com